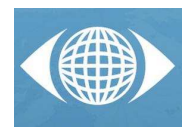

# **3D Land Models with simple modelling tools**

J. Santamaría  $^{(a)}$ , F. Sanz  $^{(a)}$ , M.A. Valbuena  $^{(b)}$ 

(a) Department of Mechanical Engineering. University of La Rioja. Spain. (b) Area of Forest Technology. I.E.S. Murgía B.H.I. Spain.

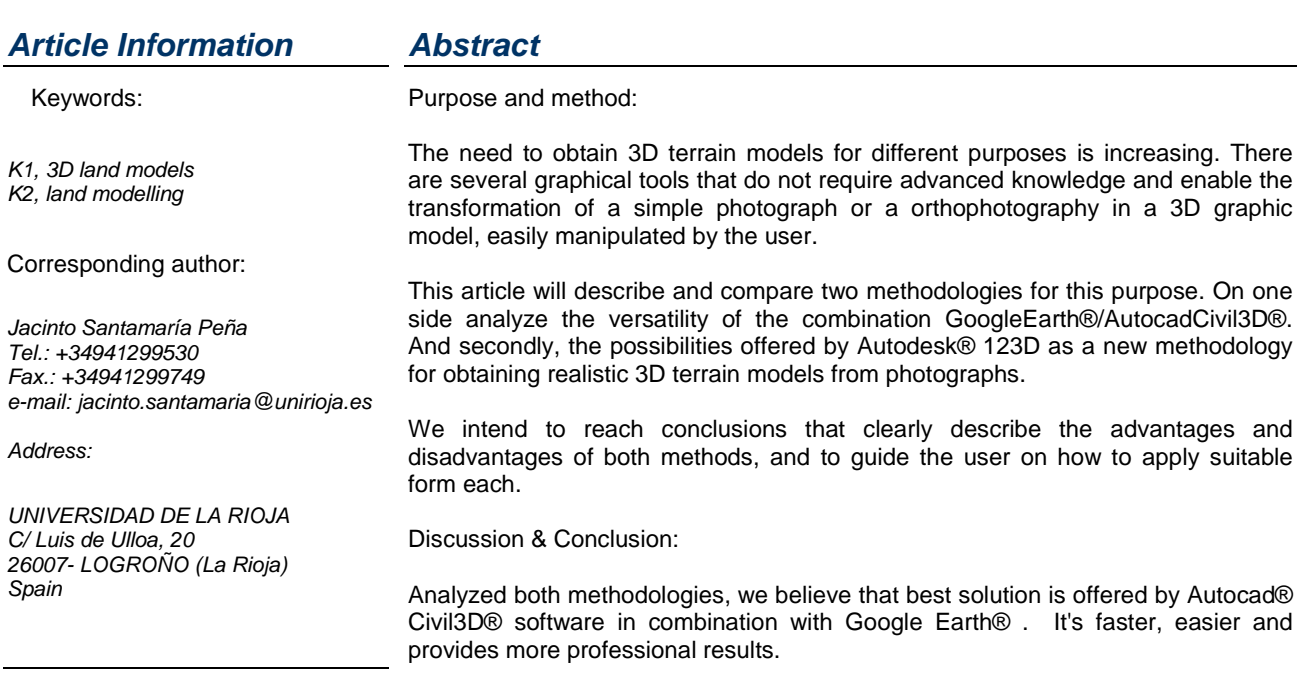

## **1 Introduction**

The generation of three-dimensional models of land has traditionally been associated with complex topographic methods necessary for the definition of a primary point cloud on which to work. Getting a 3D representation of an area or specific plot, has always needed an expensive prior fieldwork and subsequent calculation process. For these tasks, it is necessary to add another final process of overlapping texture of the ground on three-dimensional model, which is often used to a sufficient resolution digital orthophotography.

In recent years, have appeared instruments designed to facilitate the generation of three-dimensional models from rapid, simple and accurate enough. These tools are either developments in traditional CAD or other very different methodologies used.

This article will describe the methodology for automatic threedimensional terrain models based on application AutoCad® Civil $3D^{\circledast}$  and compared with the methodology of the tools offered by Autodes $\hat{k}^{\textcircled{m}}$  123D, based on obtaining models from photographs of the land directly.

### **2 Methods**

Obtaining 3D models with AutoCAD® Civil3D® (in combination with Google Earth<sup>®</sup>)

AutoCAD<sup>®</sup> Civil3D<sup>®</sup> allows direct import of digital terrain model displayed through Goole Earth® (GE). Simply, from GE should apply a top-down view of the terrain. AutoCad® Civil $3D^{\circ}$  draw a three-dimensional grid with the resolution required (usually being 500 and 5,000 points) and a trim of the orthophoto displayed in GE. Using the tools from 3D views can make the orthophoto fit the model and can manipulate terrain freely in a totally realistic representation.

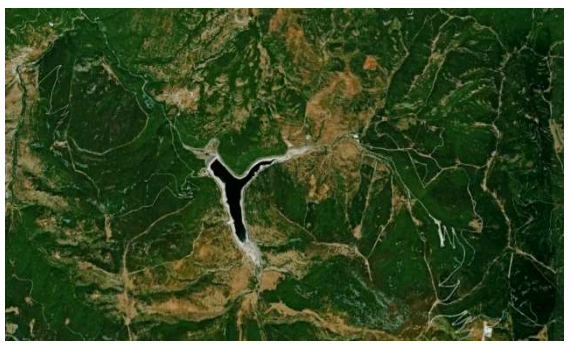

*Fig. 1: workspace.* 

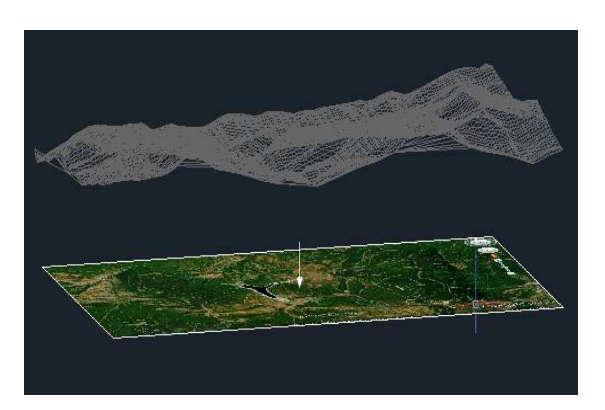

*Fig. 1: Digital model and orthophoto extracted from GE* 

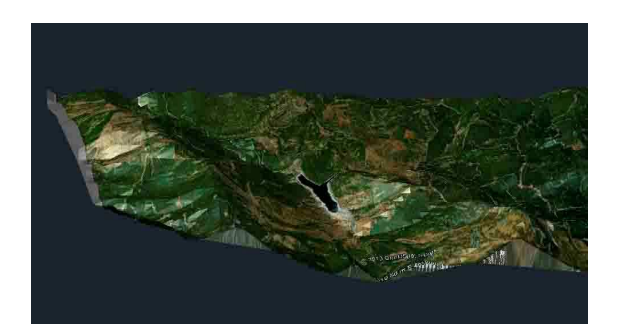

*Fig. 2: DTM with ortophoto* 

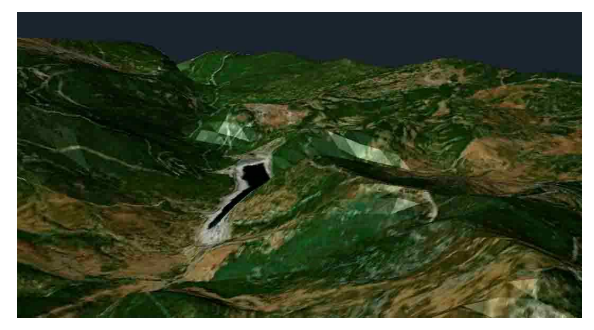

*Fig. 3: Detail of DTM* 

The process is automatic in practice. Realism is large and depends only on the quality of the image. DTM accuracy is not very big, but it's enough to represent large areas of land.

#### Advantages:

- Universal access to images through Google Earth®.
- Universal access to digital terrain models.
- Automatic image overlap and model.
- Possibility of model vertical exaggeration.

#### Disadvantages:

- Textures of past images in time.
- Some areas with low resolution images.
- Low density of points in digital model.
- One must have and know how to handle AutoCad<sup>®</sup> Civil3D<sup>®</sup>.

Obtaining 3D models from photographs (using tools Autodesk® 123D)

Autodesk<sup>®</sup> 123D has several design tools. One is Autodesk® Catch 123D®, which allows the generation of 3D models directly from photographs. The goal is to get a sufficient number of photography around a field with sufficient homologous points to deduct or build a three dimensional model. Typically are use between 12 and 24 photographs. On this model will stick as photographic image texture itself. The production model is done online in Autodesk's own servers. Debugging of this model should be generated locally later.

#### **PROCESS**:

*a.- Uploading pictures*.

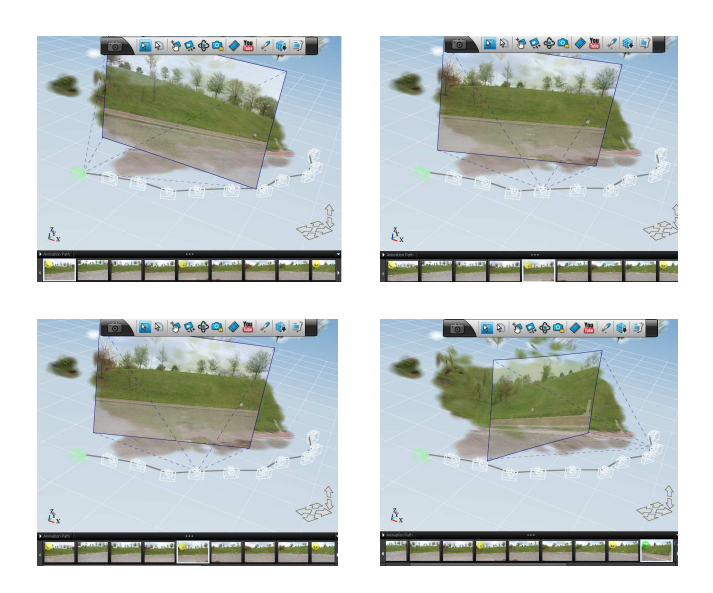

*Fig. 4: Several view points in making photography*.

#### *b.- Generating the model.*

Once uploaded the pictures, the software locates the homologous points and the model is generated.

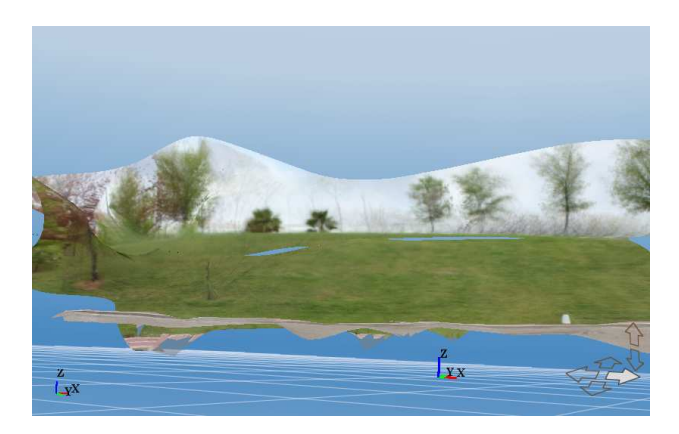

*Fig. 5: Full 3D Land model generated*.

The software also returns the generated mesh. This mesh can be modified by the user, including other manual stitches.

#### *c.- Manual stitches*.

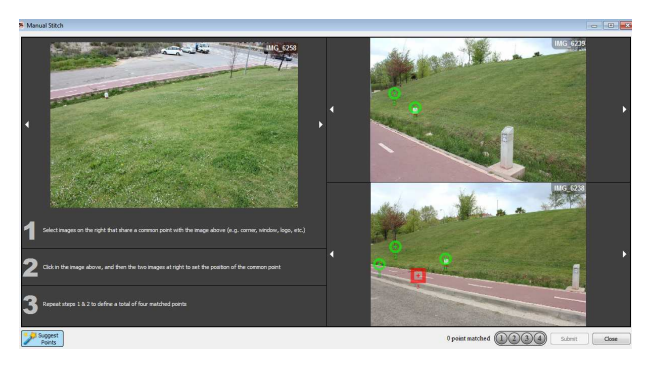

*Fig. 6: Manual stitches* 

Taking three photos and locating homologous points between them, we can improve the model.

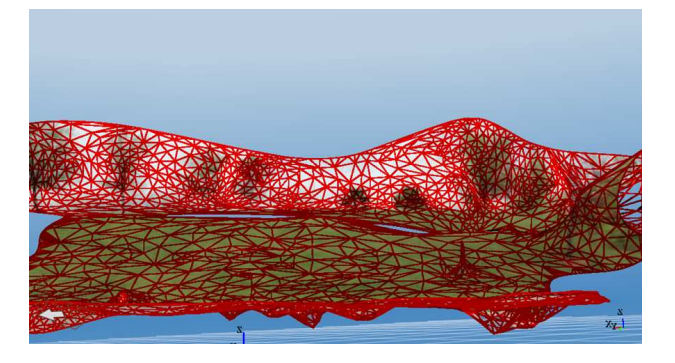

*Fig. 7: Meshed model*.

#### *d.- Image overlap on the meshing*.

Once the 3D model is generated, we can manipulate (rotate, zoom, ...).

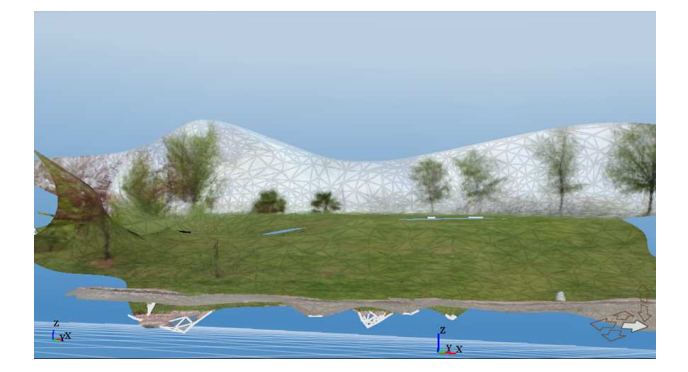

*Fig. 8: Meshing and image overlay*.

When the terrain is very flat, the generation of models is rapid and uniform, provided that sufficient control points.

If we take the example of a hillside vineyard, on a flat terrain piece, the results of the modelling are:

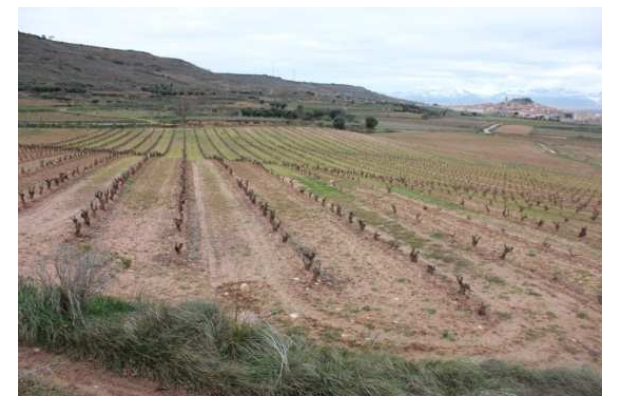

*Fig. 9: Field of vineyard*

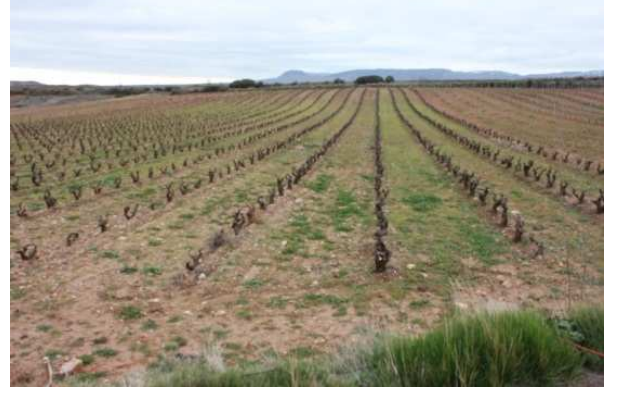

*Fig. 10: Field of vineyard (another view)* 

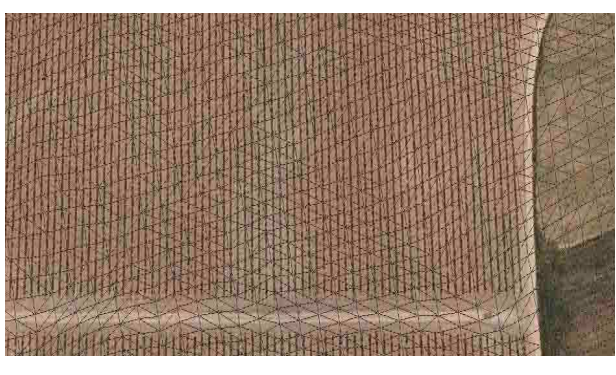

*Fig.* **11 : DTM generated** 

After a laborious manual process, the terrain model can be very realistic, but rarely is of high quality.

This method is suitable for small land areas, with a little slope and without trees. The trees and undergrowth distort the model.

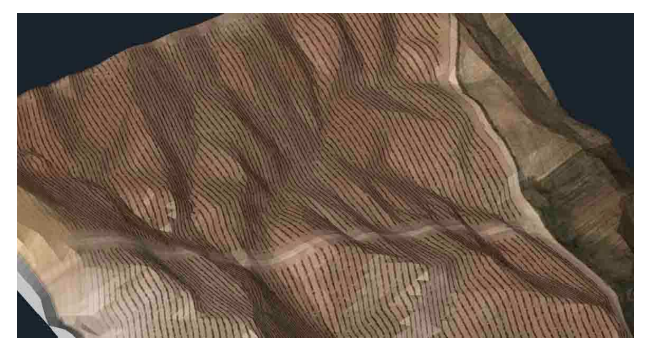

*Fig.* **12: 3D Model of** *vineyard*

#### Other models generated:

#### *Land beside urban area*

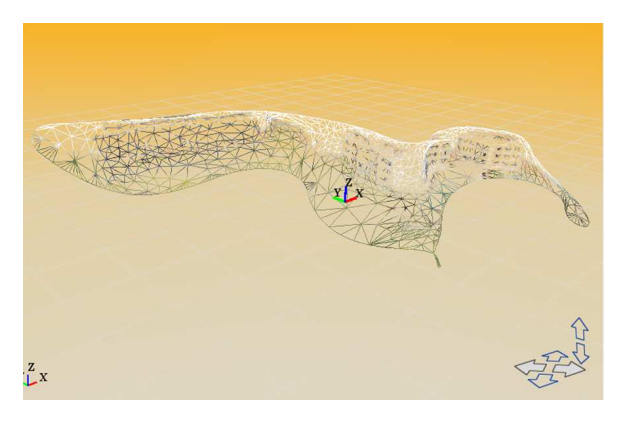

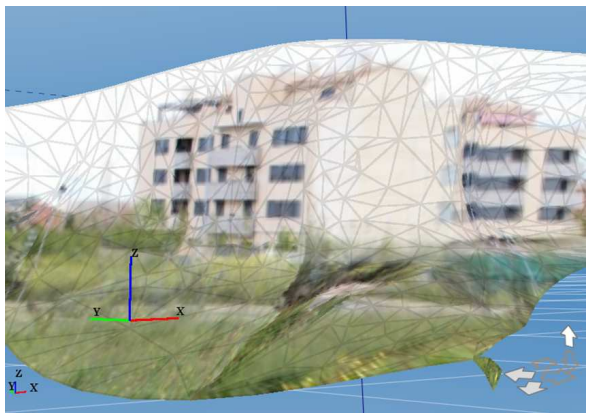

*Fig. 13- 14: Land beside urban area* 

*Natural terrain covered with grass*

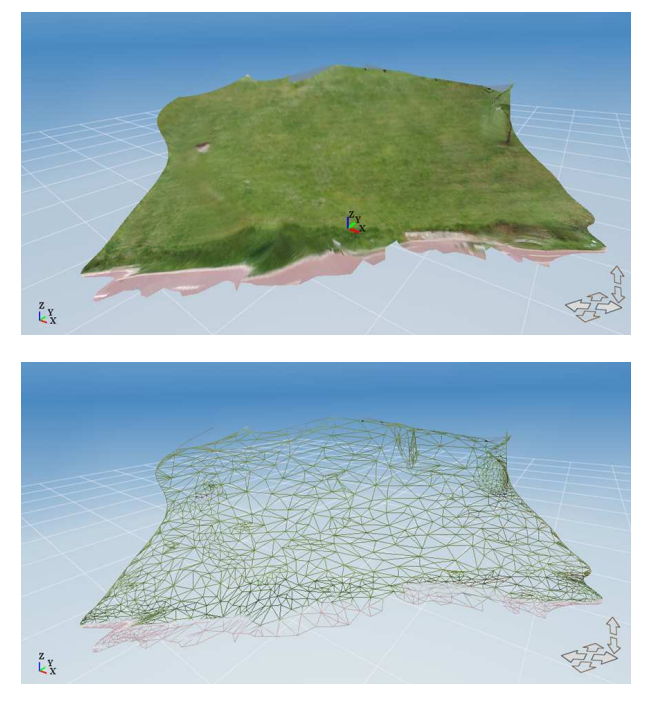

*Fig. 15 - 16: Natural terrain covered with grass* 

Obtaining 3D models from photographs (Autodesk® Catch 123D®):

#### Advantages:

- We work with recent images.
- Software used is freeware.
- Images are generated quickly and inexpensively.
- No special knowledge is required to get the photographs.

#### Disadvantages:

- Semiautomatic process, requiring a lot of debugging.
- The user doesn´t control the initial process model generation.
- The resulting models have low resolution.
- The proposed technique is catered for small physical models.

- To model land must be very small and well placed homologous points.

### **3 Conclusion**

After analyzing the two methods of three-dimensional modelling of terrain, and once established their advantages and disadvantages, we must positively opt for combination of Autocad<sup>®</sup> Civil3D<sup>®</sup> / Google Earth<sup>®</sup>. This is a tool for modelling with absolute realism any territory or parcel, and coverage is universal, both in pictures and in DTMs.

The Autodesk<sup>®</sup> 123D Catch<sup>®</sup> application, but allows you to create 3D models of small plots, is more focused on 3D modelling of nearby objects and small dimensions. These can be easily photographed around and obtained sufficient areas of overlap and tie points, getting sufficient resolution digital models. The 3D modelling of terrain with this application can be said to be testimonial and needs to develop other specific tools that are easy to use by users.

### **References (original language)**

Manuel Ángel Aguilar Torres, Fernando Carvajal Ramírez, Fernando José Aguilar Torres, Francisco Agüera

*Evaluación de diferentes técnicas de interpolación espacial para la generación de modelos digitales de elevación del terreno agrícola*  Mapping, ISSN 1131-9100, Nº 74, 2001, págs. 72-92

Rubén Martínez Ruiz, Francisco González Gámez, Carlos Gordo Murillo

*Análisis de las Metodologías habituales para la generación de Modelos Digitales de Terreno*

Mapping, ISSN 1131-9100, Nº 71, 2001, págs. 86-92

Fernando Carvajal Ramírez, Fernando José Aguilar Torres, Francisco Agüera Vega

#### *Obtención de modelos digitales de elevación del terreno para su uso en entornos CAD*

Actas del XI Congreso Internacional de Ingeniería Gráfica : Logroño-Pamplona, 2, 3 y 4 junio, Vol. 1, 1999, ISBN 84-699-0473-6,págs. 707- 716

Enrique Priego de los Santos, M.J. Porres de la Haza

*La triangulación de Delaunay aplicada a los modelos digitales del terreno*

X Congreso del Grupo de Métodos Cuantitativos, Sistemas de Información Geográfica y Teledetección / coord. por José Luis García Cuesta, Ignacio Molina de la Torre, Gonzalo Andrés López, 2002, ISBN 9788487528477, pág. 9

Cristina Rebollo Santamaría, Miguel Chover Sellés, Inmaculada Remolar Quintana

*Visualización de terreno en tiempo real*

Novática: Revista de la Asociación de Técnicos de Informática, ISSN 0211-2124, Nº. 167, 2004, págs. 50-53

María Cristina Velilla Lucini, Francisco Javier Salinas González *Estudio métrico por Fotogrametría Terrestre: Documentación de pequeños monumentos*  Mapping, ISSN 1131-9100, Nº 83, 2002, págs. 32-39

José Juan de Sanjosé, Josefa García León, Mariló López González *Introducción a las ciencias que estudian la geometría de la superficie terrestre: geodesia, fotogrametría, cartografía, topografía* Madrid : Bellisco, 2000. ISBN 84-95279-30-4

Santiago Martínez Rodríguez, Juan Ortiz Sanz, María Luz Gil Docampo

*Fotogrametría terrestre de objeto cercano en la documentación 3D: Revisión de casos*

Spanish journal of rural development, ISSN 2171-1216, Vol. 3, Nº. Extra 3 (Abril), 2012 , págs. 47-56

#### **Land surface evaluation for Engineering practice**

Published by The Geological Society, nº 18 ISSN 0267-9914 ISBN 1-86239-084-3 The Geological Society of London, 2001

#### **WEB REFERENCES:**

#### **Referencia de los comandos de Google Earth Extension**  IMPORTGEIMAGE IMPORTGEMESH

**http://www.123dapp.com/catch** 

**http://forum.123dapp.com/123d/products/123d\_123d\_catch**